## **STAT 541**

# **Combining Data Horizontally**

©Spring 2012 Imelda Go, John Grego, Jennifer Lasecki and the University of South Carolina

## **Terminology**

■ Table Lookup ■ Base table ■ Lookup tables ■ Lookup values

## **Working with Lookup Values Outside of SAS Data Sets**

- Lookup tables are not necessarily SAS data sets.
- The following techniques can be used to hard-code lookup values into programs: – IF-THEN/ELSE statements
	- SAS arrays
	- User-defined SAS formats

#### **IF-THEN/ELSE Statement**

■ Advantages: easy to use and to understand, versatile ■ Disadvantages: Code requires maintenance. Lookup values might change. Number of statements might be very large and create inefficiencies both in execution and maintenance.

## **IF-THEN/ELSE Statement Example**

data new; set old; if id=1 then x=4; else if id=2 then x=5; else if id=3 then x=6;

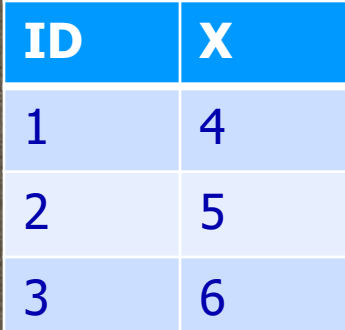

## **SAS Arrays**

- Lookup values can be hard-coded into the program or read into the array from a data set
- Array elements are referenced positionally ■ Potential disadvantages: system memory requirements, only returns a single value per lookup operation, dimensions of the array must be known at compile time

## **Scoring Example with 1-Dimensional SAS Array**

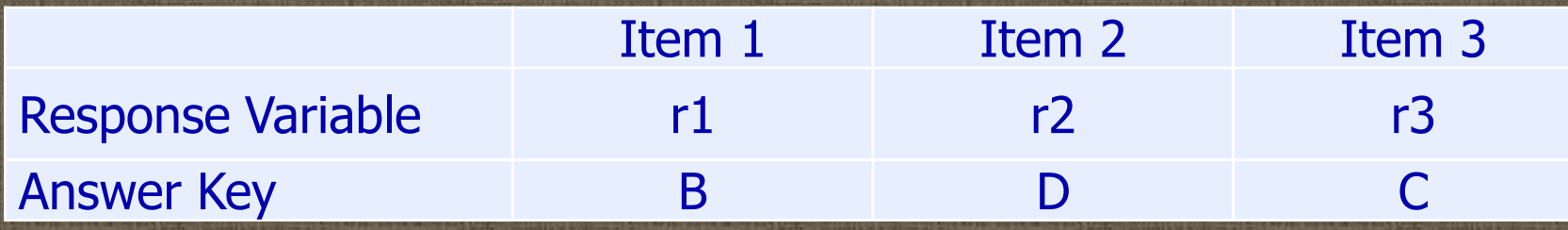

data one;

input name \$4. +1 (r1-r3) (\$1.);

array answer {3} \$1 \_temporary\_ ('B','D','C');

array response r1-r3;

score=0;

do  $\mu$  =1 to 3;

if answer{\_i\_}=response{\_i\_} then score+1; end;

**DATA Step match-merge Eamiliar technique from STAT 540** ■ Typically introduced as – a one-to-one Outer Join – A many-to-one match merge of summary data ■ Not appropriate for a many-to-many match

**DATA Step match-merge** ■ BY variables should match, but matching can be done during execution. **proc sort data=a; by student; proc sort data=b; by name; data gradebook; merge a(in=in\_a) b(in=in\_b rename=(name=student)); by student; if in\_a and in\_b; run;**

## **DATA Step match-merge vs. PROC SQL**

■ Match-merge – Unlimited data sets – More complex data management ■ PROC SQL – No pre-sorting – No common variables

## **DATA Step match-merge vs. PROC SQL**

- Match-merge
	- Portable Data Vector (PDV) used to hold information while DATA step executes
	- Outputs first observation from each data set for each level of the BY group variable
- PROC SQL
	- Creates Cartesian product
	- Eliminates ineligible cases in WHERE clause

**DATA Step match-merge <u>■ The DATA step can be used for many-to-</u>** one match merges – By exporting calculation of summary measures – By computing summary measures within the DATA step itself – STAT 540 example

**DATA Step match-merge** ■ The DATA step tends to over-match on many-to-many match merges ■ The text introduces a fix, but it's cumbersome

#### **Using an Index to Combine Data** ■ Useful when

- One of the data sets is much larger than the other
- The smaller data set contains all the cases of interest (e.g., a left/right join)
- Appropriate for one-to-one matches only

## **Using an Index to Combine Data** ■ Example

- SAS uses the noobs index in Fall08 to find lookup values in Fall10ms to match values of the index.
- The smaller data set has to be included first so that lookup values are available in the PDV for use by the index.
- \_IORC\_ (Input/Output Return Code) indicates whether a match for each record in the smaller data set was found.

#### **Using an Index to Combine Data** ■ Example – Full Fall08 data set – Fall10 Marine Science majors proc sql; create index noobs on fall08(noobs); quit; data msretro; set fall10ms; set fall08 key=noobs; run;

**Using a Transactional Data Set** ■ The Base data set can be updated from a lookup table ■ Both data sets have to be sorted ■ The lookup table can have missing values for variables that are unchanged ■ Be careful about "mixed" information (see example)